# **Lookup Editor - Feature #1267**

Feature # 1263 (New): Ability to backup and restore KV store

## **Determine how backups will be stored and restored**

03/18/2016 10:07 PM - Luke Murphey

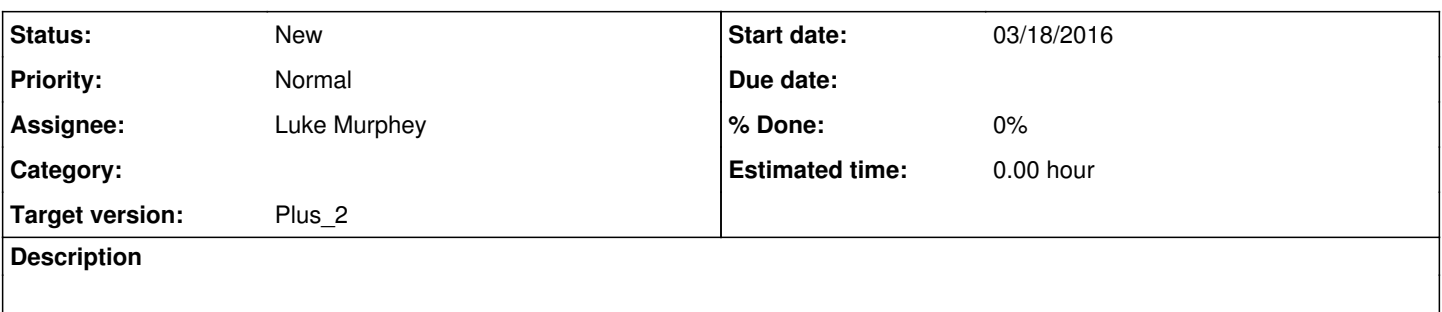

#### **History**

#### **#1 - 03/18/2016 10:12 PM - Luke Murphey**

Some options:

- Using inputlookup/outputlookup [\(http://dev.splunk.com/view/webframework-developapps/SP-CAAAEZQ](http://dev.splunk.com/view/webframework-developapps/SP-CAAAEZQ))
- Contact the REST endpoints directly

Some things this needs to do:

- Not corrupt the KV store if the schema isn't the same
- Be able to create the backups in the provide location
- Download the entire /var/lib/splunk/kvstore directory (only works if Splunk is shutdown though)

## **#2 - 03/18/2016 10:14 PM - Luke Murphey**

Some links:

- <http://docs.splunk.com/Documentation/Splunk/6.2.8/Admin/BackupKVstore>
- [http://docs.splunk.com/Documentation/ITSI/1.2.0/Configure/BackupandRestoreITSIconfig:](http://docs.splunk.com/Documentation/ITSI/1.2.0/Configure/BackupandRestoreITSIconfig) how ITSI backs up, restores

## **#3 - 03/19/2016 03:30 AM - Luke Murphey**

Might be able to iterate the JSON with this:<https://github.com/kashifrazzaqui/json-streamer>

## **#4 - 03/19/2016 05:34 AM - Luke Murphey**

Can outputlookup send data to a sub-directory?

## **#5 - 06/29/2016 05:50 PM - Luke Murphey**

Note that KV store will have entries for multiple users. Somehow, all of these need to be backed up.